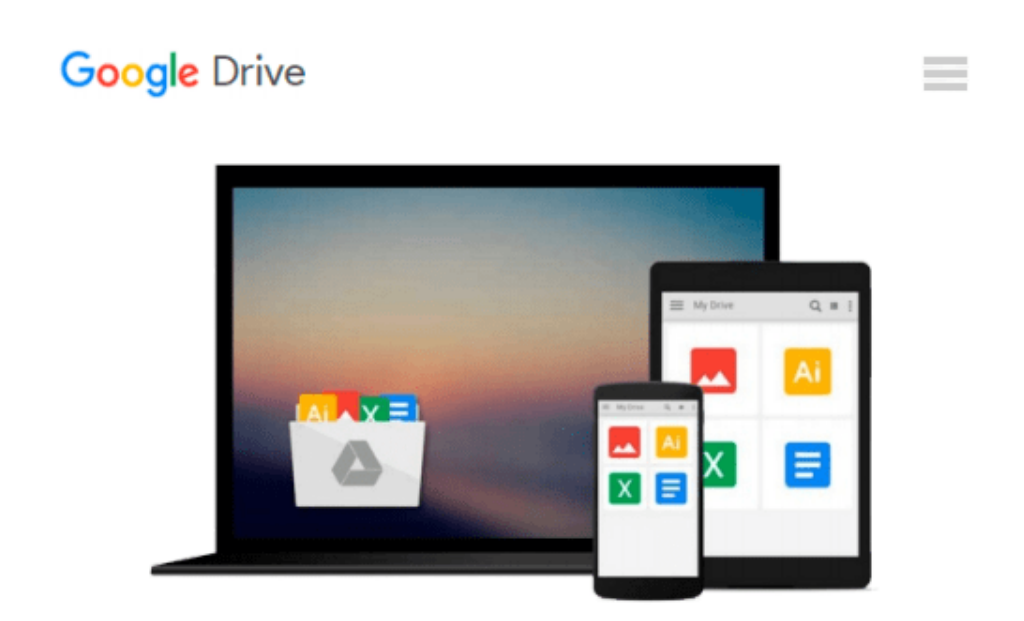

# **Getting to Know ArcGIS server 10.x: Basic Administration and configurations**

*Eng Najed Jamal ALHanahnah*

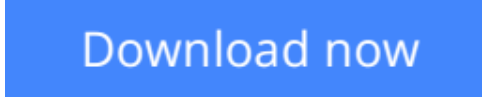

[Click here](http://ijos.club/go/read.php?id=1507653484) if your download doesn"t start automatically

### **Getting to Know ArcGIS server 10.x: Basic Administration and configurations**

Eng Najed Jamal ALHanahnah

#### **Getting to Know ArcGIS server 10.x: Basic Administration and configurations** Eng Najed Jamal ALHanahnah

This book introduces the concept and principles of ArcGIS server administration in addition to providing an overview of the structure and objectives of the book. It explains how the concept of ArcGIS server configurations and administration. ArcGIS Server connects people with the geographic information they need Organizations use ArcGIS Server to distribute maps and geographic information system (GIS) capabilities via web mapping applications and services to improve internal workflows, communicate vital information, and engage others.

**[Download](http://ijos.club/go/read.php?id=1507653484)** [Getting to Know ArcGIS server 10.x: Basic Administ ...pdf](http://ijos.club/go/read.php?id=1507653484)

**[Read Online](http://ijos.club/go/read.php?id=1507653484)** [Getting to Know ArcGIS server 10.x: Basic Admini ...pdf](http://ijos.club/go/read.php?id=1507653484)

#### **Download and Read Free Online Getting to Know ArcGIS server 10.x: Basic Administration and configurations Eng Najed Jamal ALHanahnah**

#### **From reader reviews:**

#### **Rosalyn Kendall:**

In other case, little persons like to read book Getting to Know ArcGIS server 10.x: Basic Administration and configurations. You can choose the best book if you love reading a book. As long as we know about how is important some sort of book Getting to Know ArcGIS server 10.x: Basic Administration and configurations. You can add expertise and of course you can around the world by a book. Absolutely right, mainly because from book you can realize everything! From your country until finally foreign or abroad you will be known. About simple issue until wonderful thing you can know that. In this era, we could open a book as well as searching by internet system. It is called e-book. You need to use it when you feel bored stiff to go to the library. Let's learn.

#### **Delores Moretti:**

The actual book Getting to Know ArcGIS server 10.x: Basic Administration and configurations will bring you to the new experience of reading a new book. The author style to clarify the idea is very unique. In the event you try to find new book to study, this book very acceptable to you. The book Getting to Know ArcGIS server 10.x: Basic Administration and configurations is much recommended to you you just read. You can also get the e-book from official web site, so you can easier to read the book.

#### **Eleanor Walker:**

In this period of time globalization it is important to someone to obtain information. The information will make a professional understand the condition of the world. The health of the world makes the information simpler to share. You can find a lot of references to get information example: internet, newspaper, book, and soon. You can view that now, a lot of publisher this print many kinds of book. Often the book that recommended for you is Getting to Know ArcGIS server 10.x: Basic Administration and configurations this e-book consist a lot of the information of the condition of this world now. This particular book was represented how does the world has grown up. The vocabulary styles that writer use for explain it is easy to understand. The particular writer made some study when he makes this book. Honestly, that is why this book appropriate all of you.

#### **Carolyn Alcantara:**

Within this era which is the greater person or who has ability to do something more are more valuable than other. Do you want to become one of it? It is just simple way to have that. What you are related is just spending your time very little but quite enough to get a look at some books. One of the books in the top list in your reading list is Getting to Know ArcGIS server 10.x: Basic Administration and configurations. This book which is qualified as The Hungry Hillsides can get you closer in turning out to be precious person. By looking way up and review this e-book you can get many advantages.

Download and Read Online Getting to Know ArcGIS server 10.x: **Basic Administration and configurations Eng Najed Jamal ALHanahnah #IO05MUN74AL** 

## **Read Getting to Know ArcGIS server 10.x: Basic Administration and configurations by Eng Najed Jamal ALHanahnah for online ebook**

Getting to Know ArcGIS server 10.x: Basic Administration and configurations by Eng Najed Jamal ALHanahnah Free PDF d0wnl0ad, audio books, books to read, good books to read, cheap books, good books, online books, books online, book reviews epub, read books online, books to read online, online library, greatbooks to read, PDF best books to read, top books to read Getting to Know ArcGIS server 10.x: Basic Administration and configurations by Eng Najed Jamal ALHanahnah books to read online.

### **Online Getting to Know ArcGIS server 10.x: Basic Administration and configurations by Eng Najed Jamal ALHanahnah ebook PDF download**

**Getting to Know ArcGIS server 10.x: Basic Administration and configurations by Eng Najed Jamal ALHanahnah Doc**

**Getting to Know ArcGIS server 10.x: Basic Administration and configurations by Eng Najed Jamal ALHanahnah Mobipocket**

**Getting to Know ArcGIS server 10.x: Basic Administration and configurations by Eng Najed Jamal ALHanahnah EPub**